## **The DPRP Evaluation Data Submission screenshots**

The DPRP Organization Verification screenshot

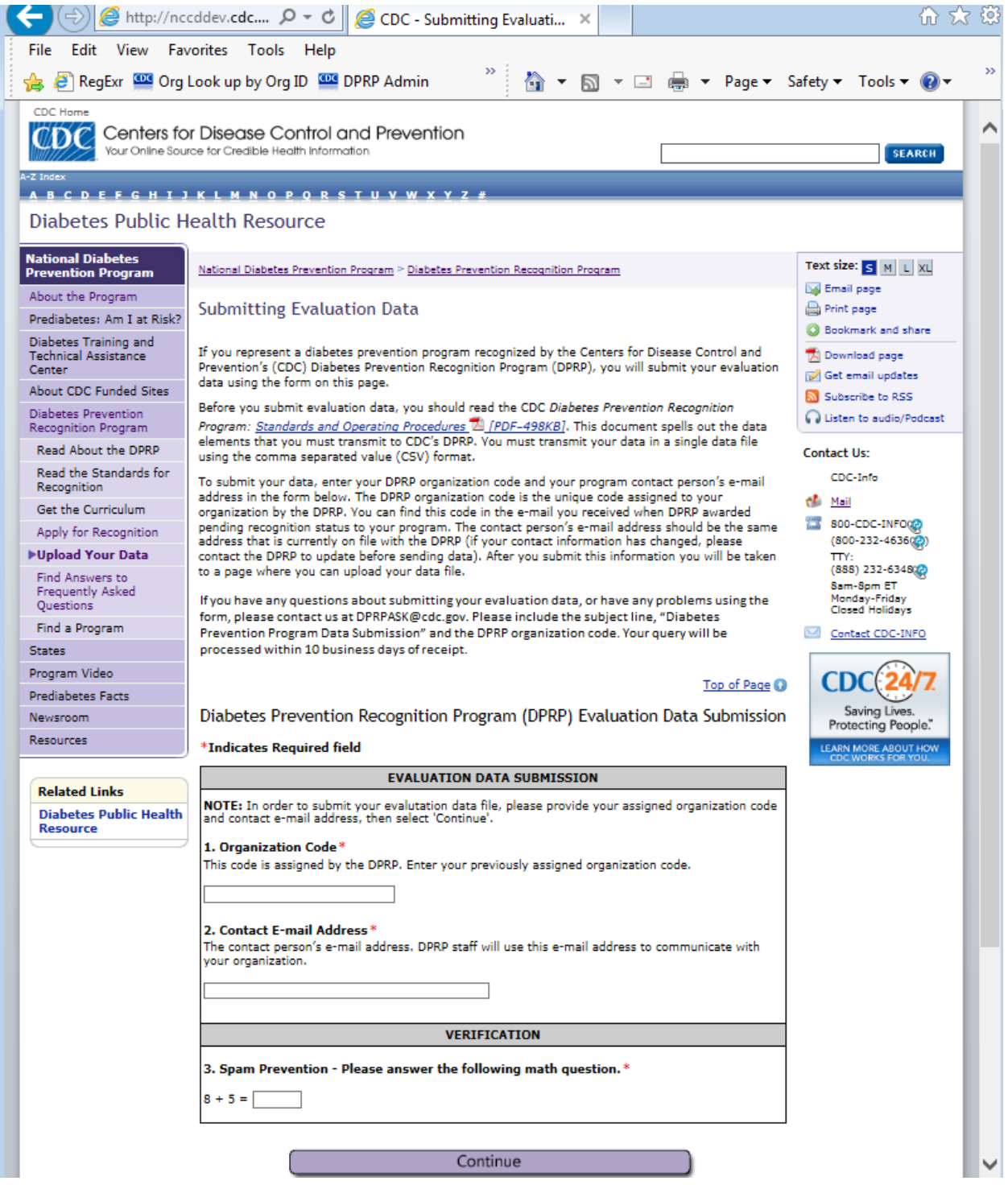

The Data File submission Page UI screenshot

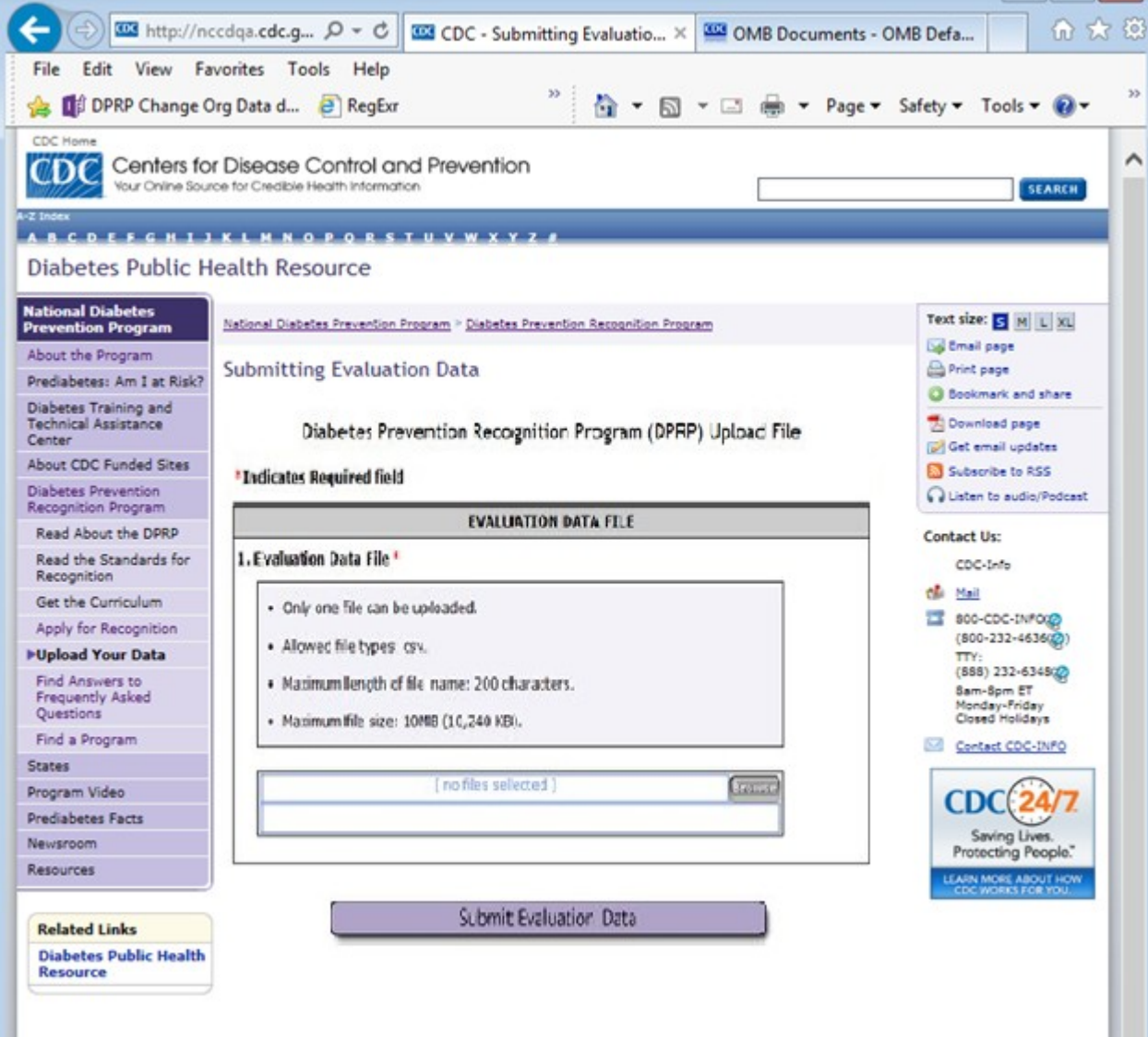